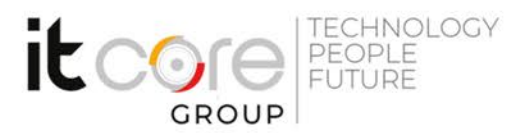

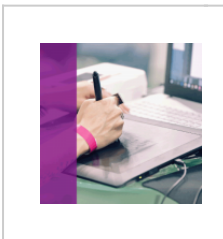

## CAPT - Adobe Captivate

Adobe - Animazioni e Web - Grafica

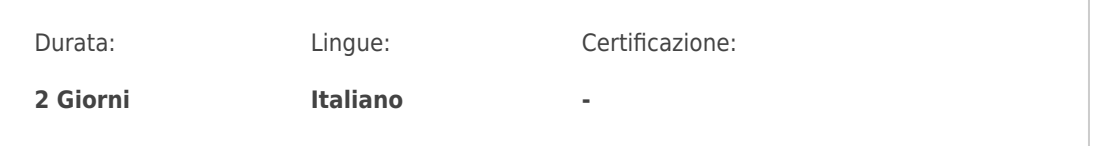

# Descrizione del corso

Il corso Adobe Captivate è rivolto a chi desidera imparare ad utilizzare in modo professionale il programma proposto da Adobe per creare e-learning, videocorsi e lezioni interattive a scopo formativo o dimostrativo. Molto potente e compatibile con tutti i dispositivi mobili, è lo strumento più adatto per catturare le immagini e i suoni dello schermo del computer e trasformarle in veri e propri filmati con contenuti interattivi, statistiche, quiz, tutorial.

### Programma

- 1. Elementi base per un progetto Captivate:
	- 1. Creazione del progetto e gestione delle diapositive
	- 2. Utilizzo della Timeline
	- 3. Oggetti grafici, forme e uso del testo
- 2. Elementi interattivi:
	- 1. Rollovers e zoom
	- 2. Animazioni, Video, importazione da powerpoint
	- 3. Creare registrazioni e simulazioni
	- 4. Creazione del Menu
- 3. Elementi Avanzati:
	- 1. Creazione e gestione di Quiz Slides
	- 2. Oggetti a stati
	- 3. Oggetti interattivi avanzati
	- 4. Esempi di Branching
	- 5. Uso di Azioni Avanzate e Variabili

#### **ITCore Group**

Via Balestra, 12 6900 Lugano (CH) +41.091.9760019 www.itcoregroup.com Via Lanino, 36 21047 Saronno (VA) +39.02.84108669 www.itcoregroup.com

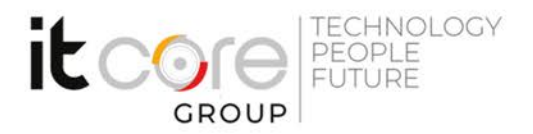

- 6. Pubblicazione
- 7. Pubblicazione con Aggregator
- 8. Pubblicazione con MultiSCORM
- 9. Creazione di template

#### **ITCore Group**

Via Balestra, 12 6900 Lugano (CH) +41.091.9760019 www.itcoregroup.com Via Lanino, 36 21047 Saronno (VA) +39.02.84108669 www.itcoregroup.com